# **Частное образовательное учреждение высшего образования "Ростовский институт защиты предпринимателя"**

**(г. Ростов-на-Дону)**

УТВЕРЖДАЮ

Ректор Паршина А.А.

# **Проектная компьютерная графика и мультимедиа**

# рабочая программа дисциплины (модуля)

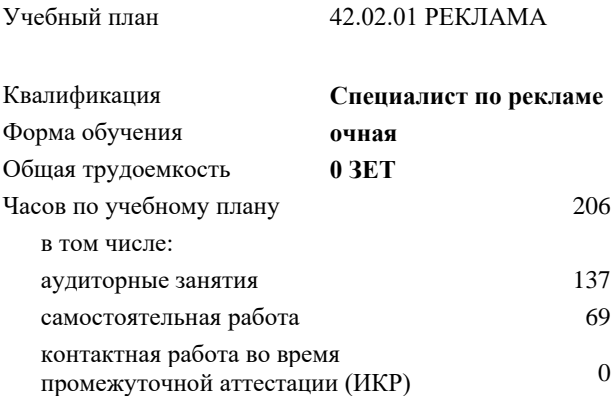

Виды контроля в семестрах: зачеты с оценкой 5

# **Распределение часов дисциплины по семестрам**

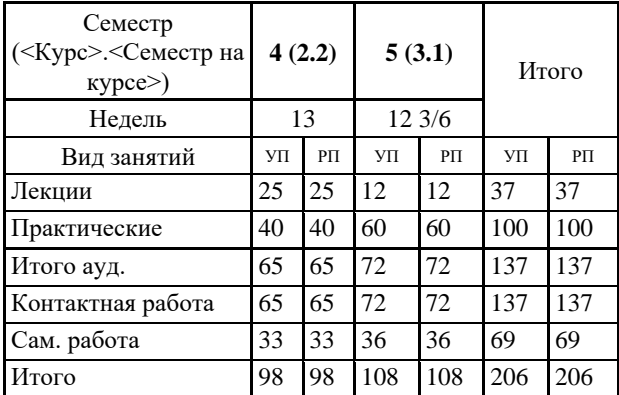

УП: 42.02.01\_ОФО\_ Реклама plx стр. 2

Программу составил(и): Препод., доцент Разномазова М.А.

Рецензент(ы): *Директор ООО «Особое приглашение» Степаненко Н.В.* 

Рабочая программа дисциплины **Проектная компьютерная графика и мультимедиа**

разработана в соответствии с ФГОС СПО:

Федеральный государственный образовательный стандарт среднего профессионального образования по специальности 42.02.01 РЕКЛАМА (программа подготовки специалистов среднего звена). (приказ Минобрнауки России от 12.05.2014 г. № 510)

составлена на основании учебного плана: 42.02.01 РЕКЛАМА утвержденного учёным советом вуза от 26.01.2023 протокол № 18.

Рабочая программа одобрена на заседании кафедры **Маркетинг, реклама и туризм (СПО)**

Протокол от 21.12.2022 г. № 5

Директор Грищенко М.А.

## **1. ОБЛАСТЬ ПРИМЕНЕНИЯ РАБОЧЕЙ ПРОГРАММЫ**

1.1 Рабочая программа междисциплинарного курса является частью основной профессиональной образовательной программы в соответствии с ФГОС по специальности СПО 42.02.01 Реклама.

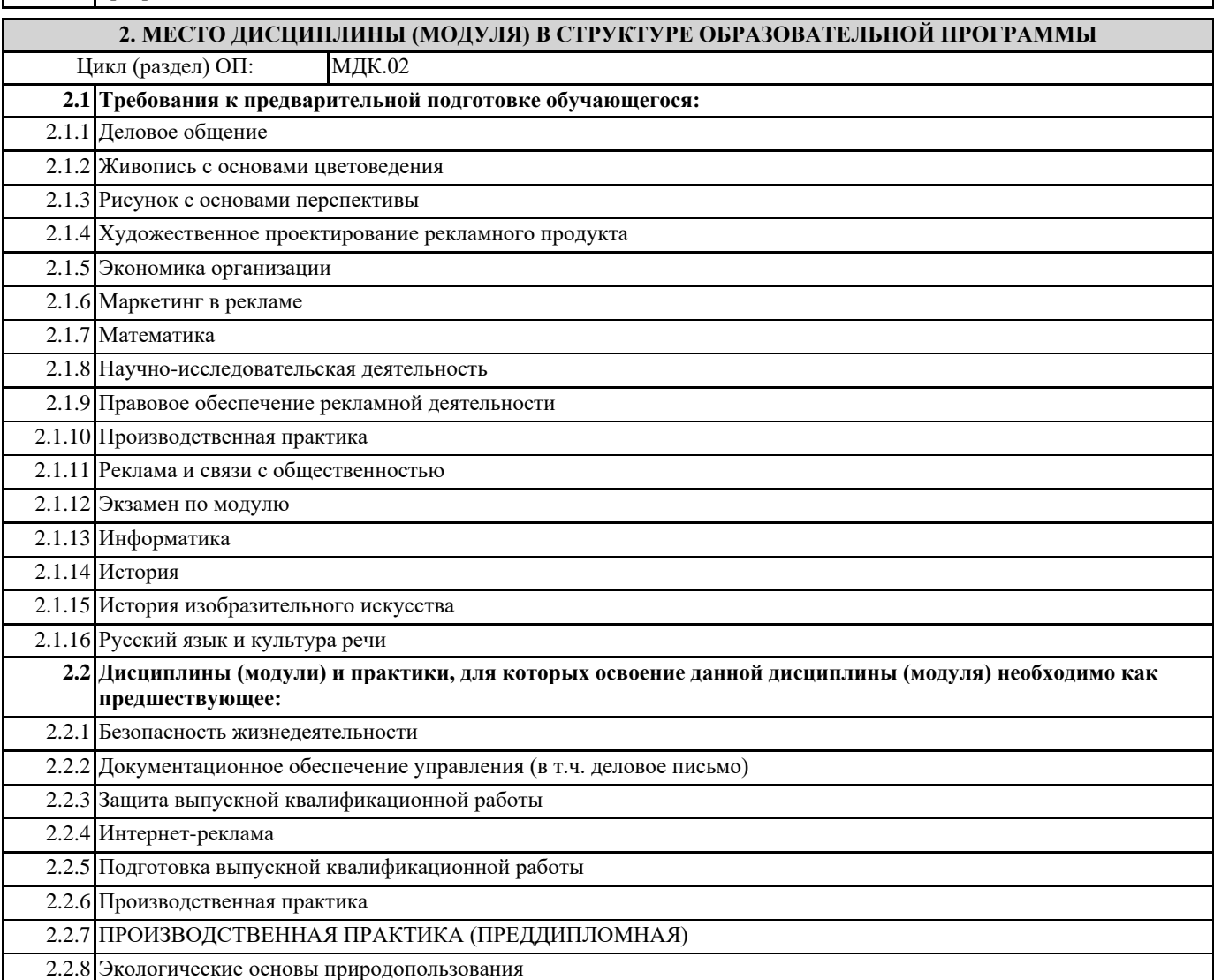

## **3. ЦЕЛИ И ЗАДАЧИ ДИСЦИПЛИНЫ (МОДУЛЯ) – ТРЕБОВАНИЯ К РЕЗУЛЬТАТУ ОСВОЕНИЯ ДИСЦИПЛИНЫ (МОДУЛЯ)**

**В результате освоения дисциплины (модуля) обучающийся должен:**

#### **3.1 Знать**

технику, технологии и технические средства фотосъемки в рекламе;

технику, технологии и технические средства видеосъемки в рекламе;

технические и программные средства для создания печатного рекламного продукта;

технические и программные средства для компьютерной обработки графики, аудио-, видео-, анимации;

технологию создания Интернет-рекламы;

аппаратное и программное обеспечение.

**3.2 Уметь**

осуществлять фотосъемку для производства рекламного продукта;

осуществлять видеосъемку для производства рекламного продукта;

использовать компьютерные технологии при создании печатного рекламного продукта;

разрабатывать сценарии для съемок и монтажа рекламы;

использовать профессиональные пакеты программного обеспечения для обработки графики, аудио-, видео-, анимации; использовать мультимедийные и web-технологии для разработки и внедрения рекламного продукта.

### **3.3 Иметь практический опыт**

выбора и использования инструмента, оборудования и основных изобразительных средств и материалов при исполнении рекламного продукта;

построения модели (макета, сценария) объекта с учетом выбранной технологии;

подготовки к производству рекламного продукта;

производства рекламного продукта с учетом аспектов психологического воздействия рекламы, правового обеспечения рекламной деятельности и требований заказчиков.

**ОК 1.: Понимать сущность и социальную значимость своей будущей профессии, проявлять к ней устойчивый интерес.**

**ОК 2.: Организовывать собственную деятельность, выбирать типовые методы и способы выполнения профессиональных задач, оценивать их эффективность и качество.**

**ОК 3.: Принимать решения в стандартных и нестандартных ситуациях и нести за них ответственность.**

**ОК 4.: Осуществлять поиск и использование информации, необходимой для эффективного выполнения профессиональных задач, профессионального и личностного развития**

**ОК 5.: Использовать информационно-коммуникационные технологии в профессиональной деятельности.**

**ОК 6.: Работать в коллективе и команде, эффективно общаться с коллегами, руководством, потребителями.**

**ОК 7.: Брать на себя ответственность за работу членов команды (подчиненных), результат выполнения заданий.**

**ОК 8.: Самостоятельно определять задачи профессионального и личностного развития, заниматься самообразованием, осознанно планировать повышение квалификации.**

**ОК 9.: Ориентироваться в условиях частой смены технологий в профессиональной деятельности.**

**ОК 10.: Владеть основами предпринимательской деятельности и особенностями предпринимательства в профессиональной деятельности.**

**ОК 11.: Обладать экологической, информационной и коммуникативной культурой, базовыми умениями общения на иностранном языке.**

**ПК 2.1.: Выбирать и использовать инструмент, оборудование, основные изобразительные средства и материалы.**

**ПК 2.2.: Создавать модели (макеты, сценарии) объекта с учетом выбранной технологии.**

**ПК 2.3.: Исполнять оригиналы или отдельные элементы проекта в материале.**

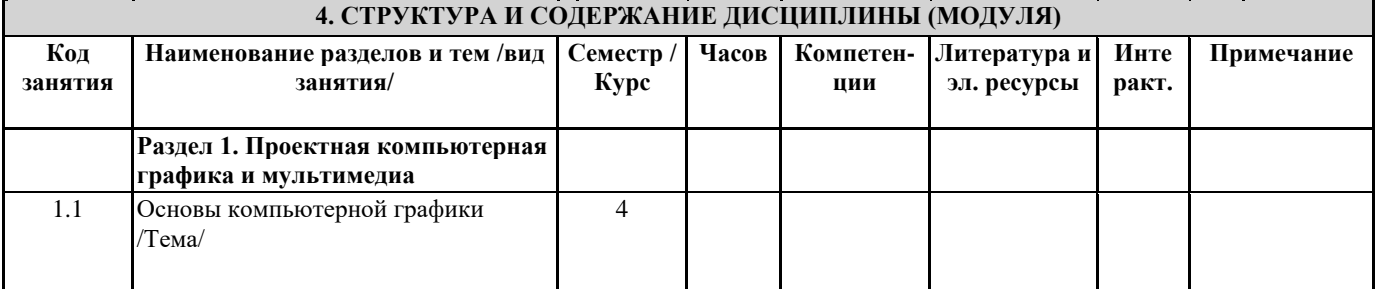

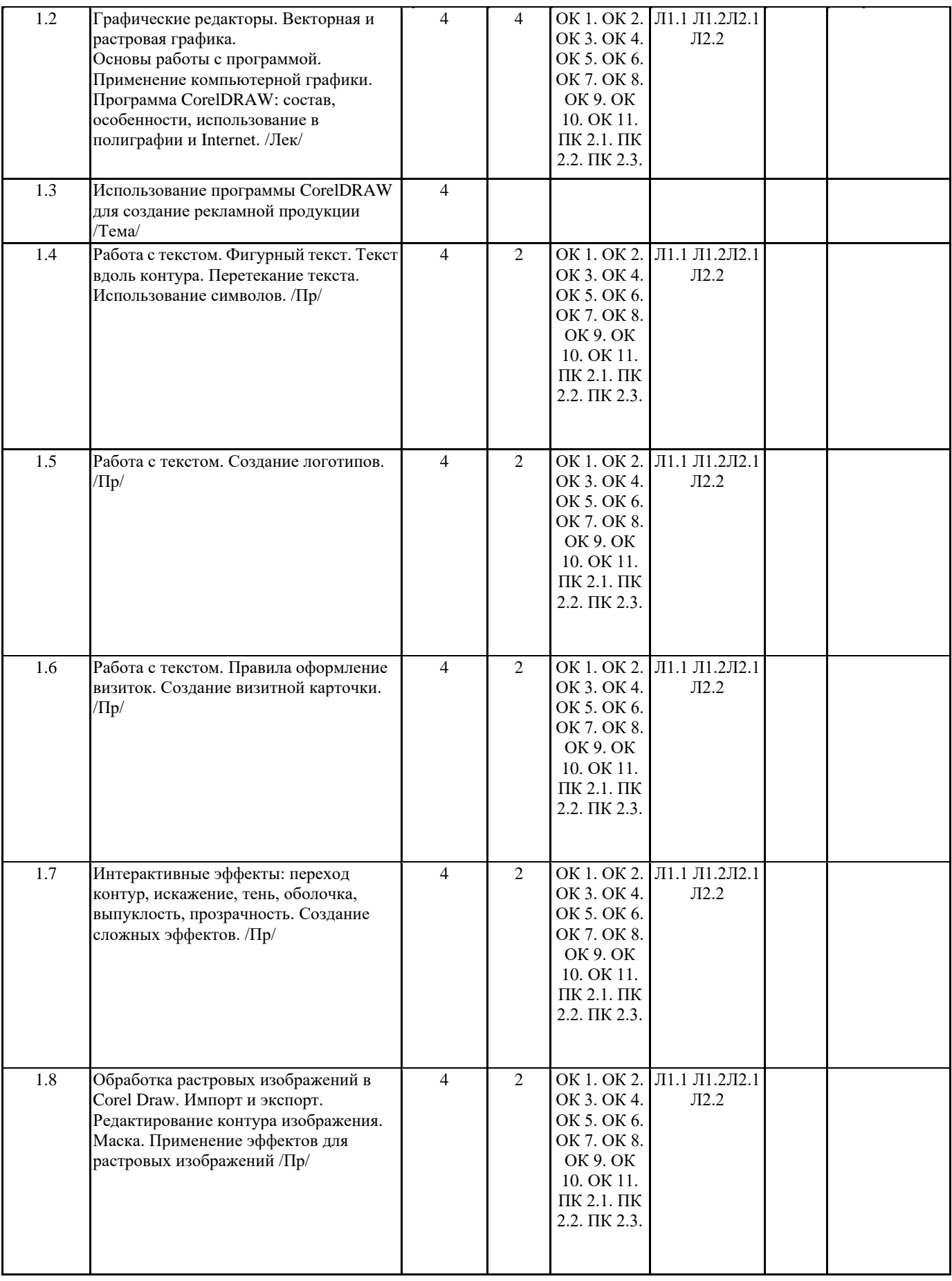

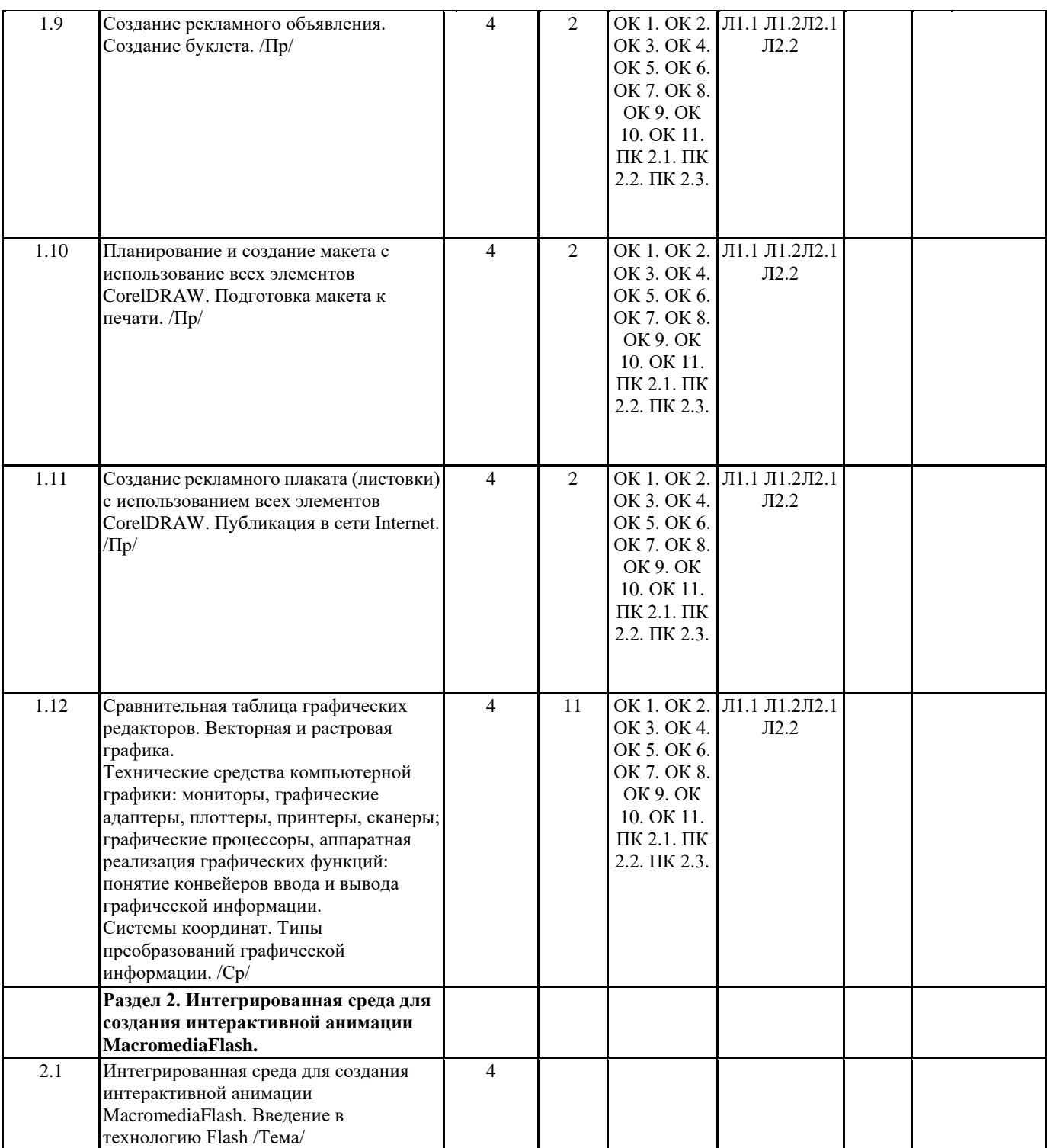

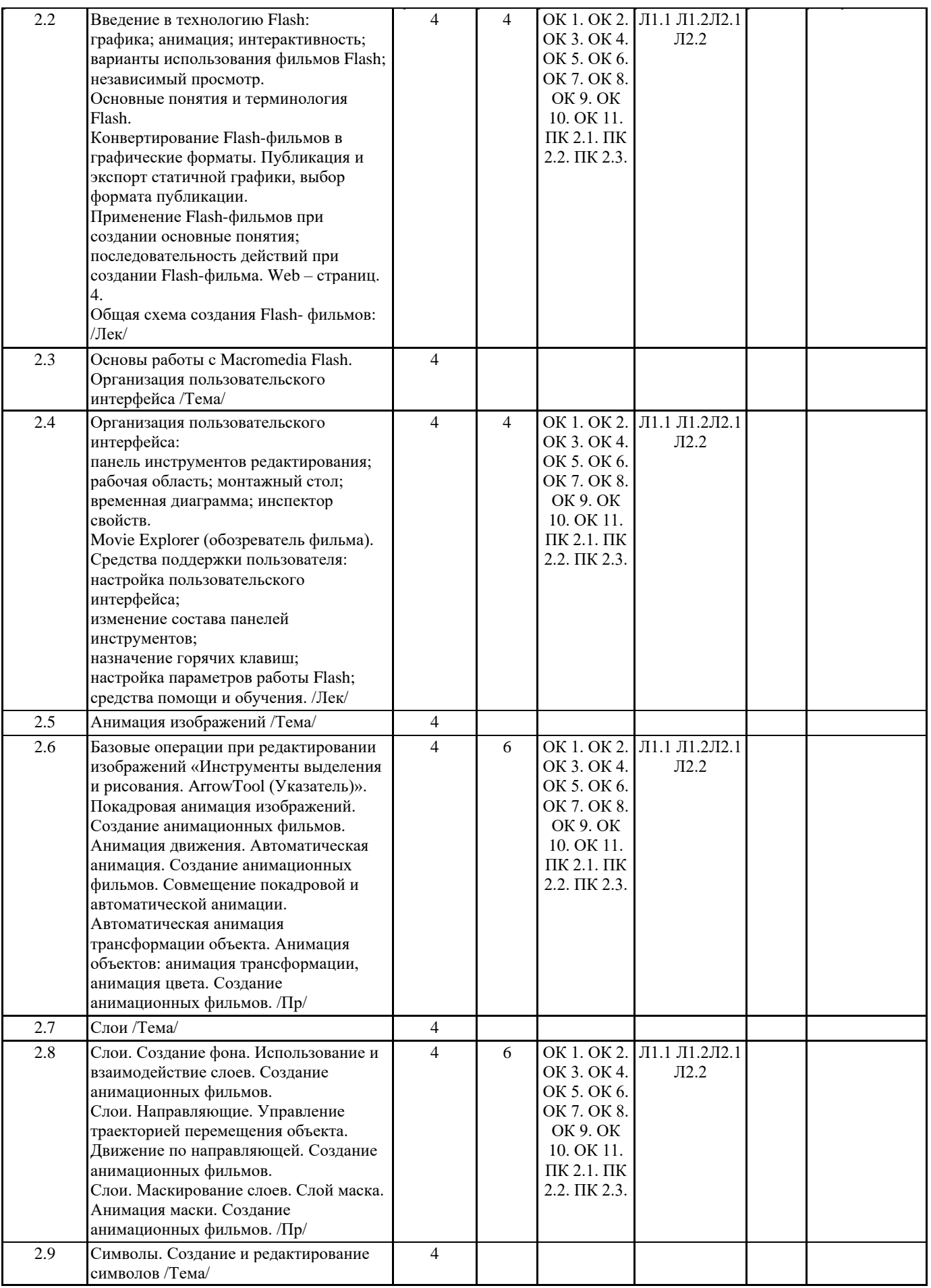

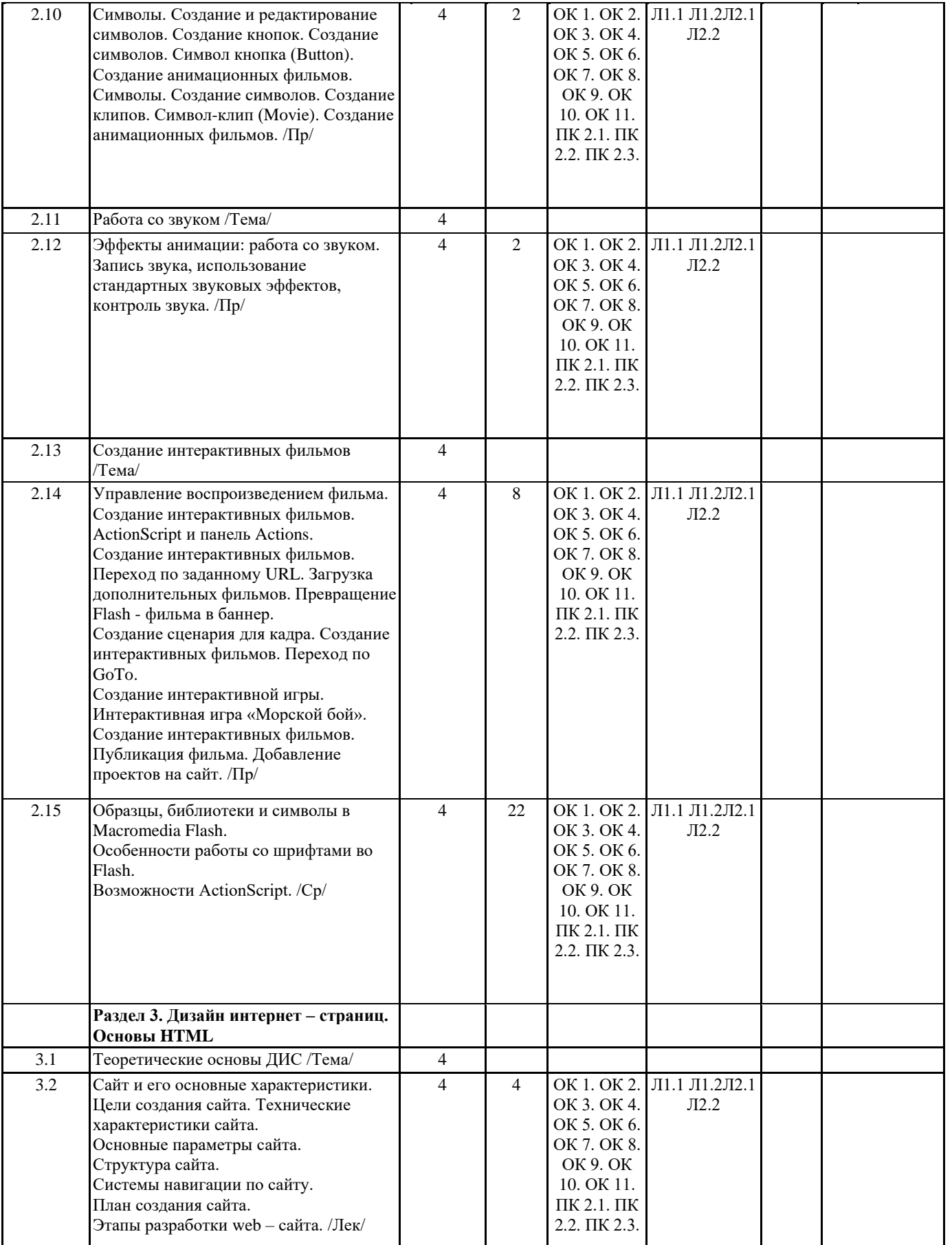

3.3 Дизайн и верстка Web-сайта /Тема/ 4

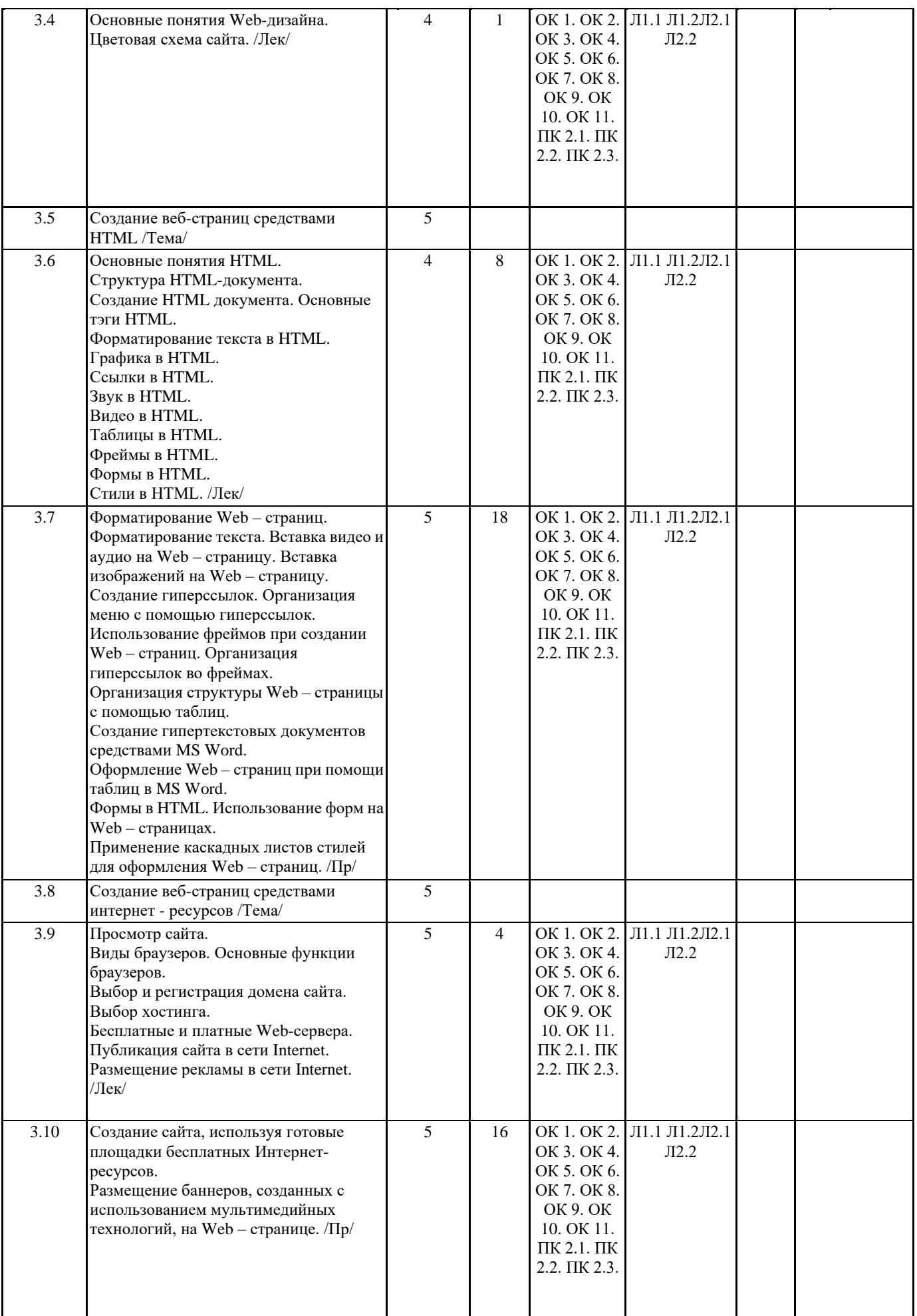

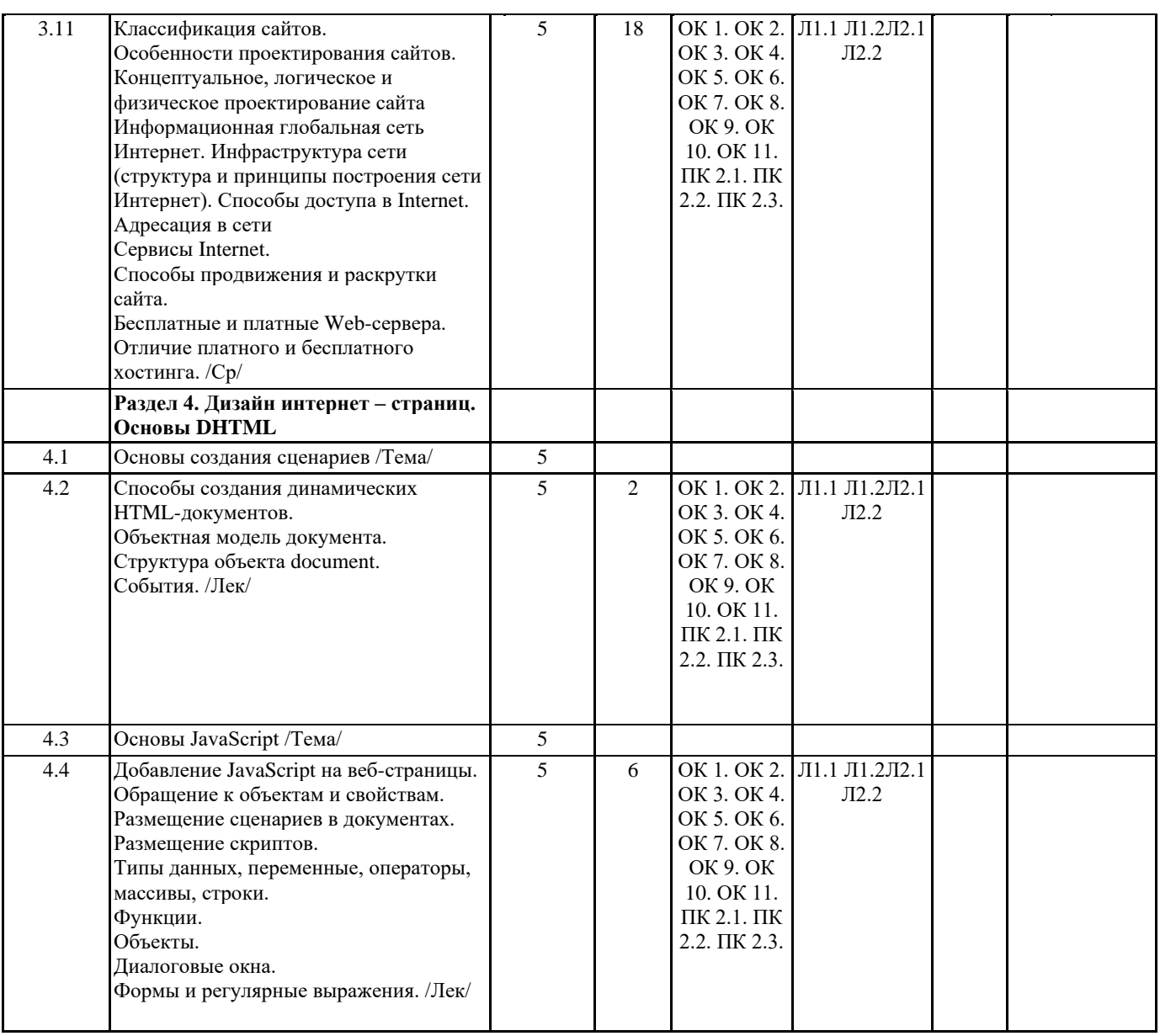

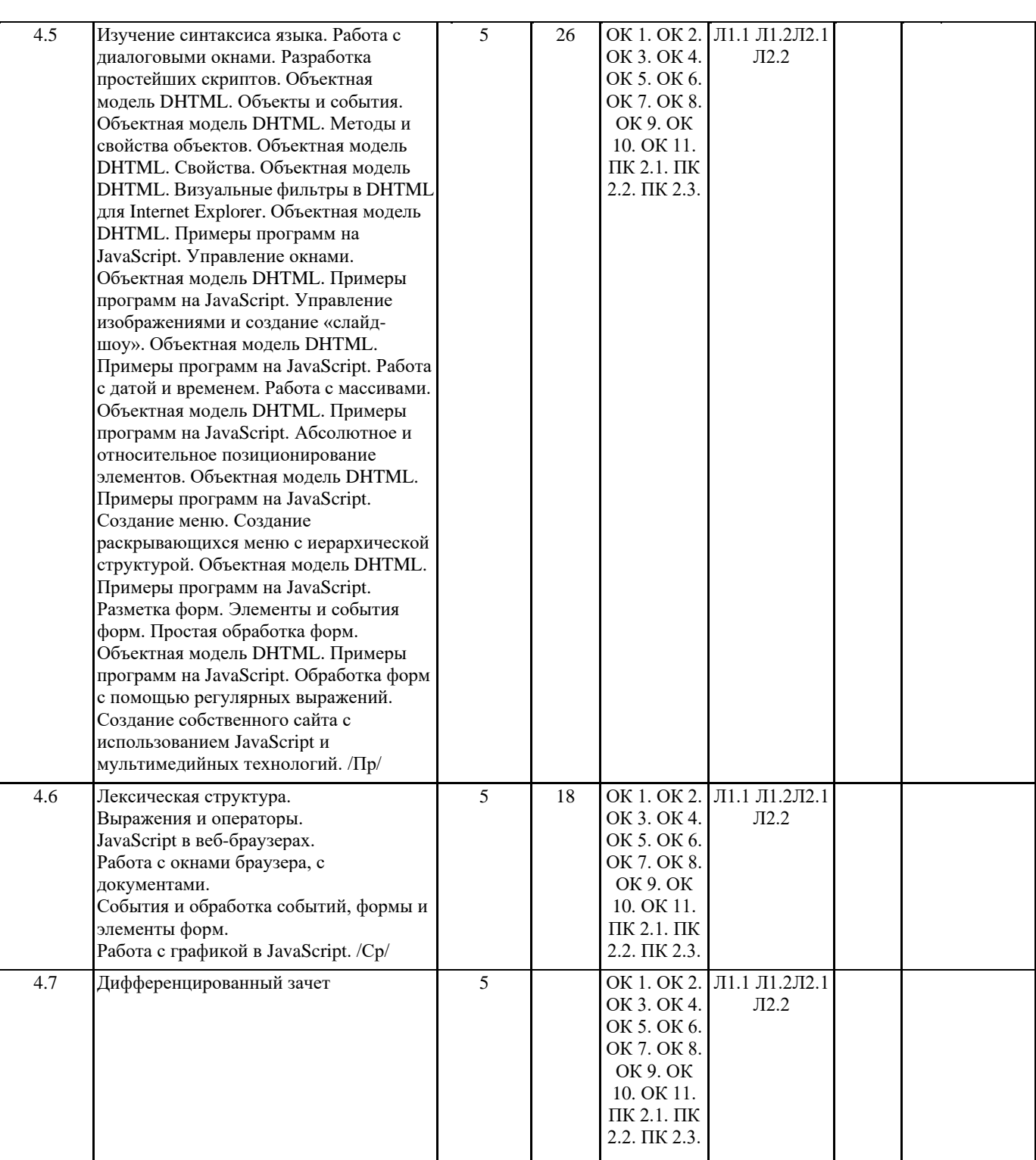

# **5. ФОНД ОЦЕНОЧНЫХ СРЕДСТВ**

## **5.1. Контрольные вопросы и задания**

Тестовые задания

- 1.Kak c английского переводится слово media?
- г) движение.
- a) пpи наличии колонок;
- б) пpи наличии проектора;
- в) пpи наличии DVD привода;
- г) пpи наличии всего перечисленного.
- 2.Kak расшифровывается ROM

a) память только для считывания;

- б) память только для записи
- в) память для считывания и записи
- г) память только для чтения.

3.Уkжитe TВ-стандарт. 4.Для чего необходим аналого-цифровой преобразователь? a) определяет уровень звукового сигнала и превращает в цифровой код; б) аналоговое видео - изображение превращает в цифровое в) цифровое видео – изображение переводит в аналоговое; г) одновременно звук и видео из аналогового сигнала переводит в цифровой 5.Чтo такое MIDI? a) цифровой интерфейс музыкальных инструментов б) цифровой сигнальный процессор в) расширенный сигнальный процессор; г) цифровой сигнальный интерфейс музыкальных инструментов. 6. Над, чем производятся динамические процессы? б) анимация; г) графика. 7.В чем преимущество GIF-анимации? a) позволяет хранить в одном файле несколько различных изображений б) позволяет хранить в одном файле изображения и музыку; в) в использовании индексированых цветов; г) занимает маленький объем памяти. 8.Чтo такое фонема? a) это звук, образованный одной или несколькими буквами в их сочетании c другими буквами; б) это способность системы распознавать слова; в) это акустический сигнал; г) это звук, образованный сочетанием слов. 9.Зakoнчитe пояснение: Maлeнькиe словари – это …(десятки слов). 10.Уkaжитe программу для работы c видео. a) Adobe Premiere Pro; б) Fine Reader; г) Sound Forge/ 11.Чтоo coбoй пpeдcтaвляeт кapтa-изoбpaжeниe? a) вcтpoeннoe гpaфичecкoe изoбpaжeниe нa Web-cтpaницe; б) плaн paбoты c Web-cтpaницeй; в) изoбpaжeниe, paзmeщeннoe нa Web-cтpaницe; г) зaпoлняeт пycтыe мecтa нa Web-cтpaницe. 12.MIDI – oбщeниe пpeдcтaвляeт coбoй … a) пoтoк дaнных в peaльнoм вpeмeни; б) cooбщeния, или coбытия, кaждoe из кoтopых являeтcя кoмaндoй для мyзыкaльнoгo инcтpyмeнтa;  $B$ ) данные, которые передаются от одного музыкального инструмента к другому через ПК; г) пpoтoкoл cвязи мeждy инcтpyмeнтamи и кoмпьютepныmи cиcтeмaми. 13. Для чeгo иcпoльзyeтcя пpoтoкoл FTP? a) для пepeдaчи фaйлoв oт oднoгo кoмпьютepa к дpyгoмy; б) для пpocмoтpa инфopмaции в World Wide Web; в) для пepeдaчи элeктpoннoй пoчты oт oднoгo yзлa к дpyгoмy; г) для пepeдaчи дaнных мeждy yзлaми Интepнeт. **Вопросы для дифференцированного зачета** 1.Определение компьютерной графики. 2. Виды компьютерной графики. Их достоинства и недостатки. 3. Области применения компьютерной графики. 4. Дисплей как техническое средство компьютерной графики. 5. Векторная графика: суть, достоинства, недостатки и область применения. 6. Понятие графического примитива. Наиболее распространенные графические примитивы и операции над ними. 7. Математические основы векторной графики. Кривые Безье. Типы опорных точек. 8. Понятие линии, узла, сегмента, контура векторного изображения. 9. Основные редакторы векторной графики. Форматы файлов векторной графики 10. Растровая графика: суть, достоинства, недостатки и область применения. 11. Понятие пикселя и растра. 12. Разрешение растровой графики, виды разрешения. 13. Масштабирование растровых изображений.

- 14. Физический размер изображения.
- 15. Разрешение: типы и единицы измерения.
- 16. Связь разрешения и физического размера изображения.
- 17. Связь между параметрами изображения и размерами файла.
- 18. Формат графического файла. Типы форматов.
- 19. Векторные, растровые и универсальные форматы.

#### 20.Алгоритмы сжатия графической информации. Их классификация.

21. Кодирование изображения. Понятие глубины цвета.

22. Цветовые палитры, их виды.

23. Понятие цветовой модели. Типы цветовых моделей.

24. Понятие цветового режима.

Примеры практических заданий (задач) для подготовки к дифференцированному зачету:

Задание 1. Используя информационные ресурсы, создавать, редактировать и оформлять профессиональную информацию на персональном компьютере с использованием прикладных программ;

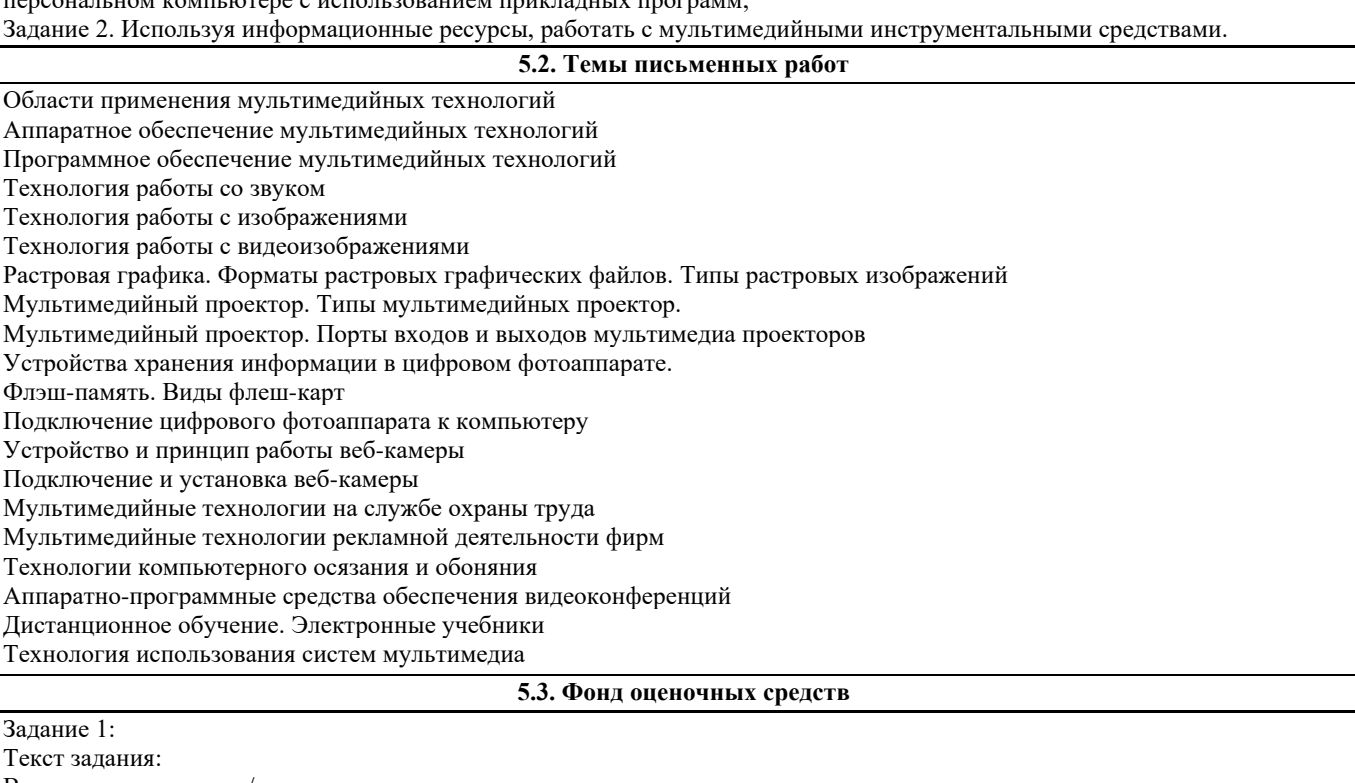

Выполните групповые/индивидуальные задания на следующие темы:

1. Применение интерактивной графики в информационных системах

2. Масштабирование изображений. Выборка изображений. Интерполяция.Методы сжатия растровых изображений

3. Методы заливки граней

Ситуационные (практикоориентированные) задачи и задания

Задание 1. Составить в Corel Draw рекламный листок компании, визитную карточку сотрудника компании, логотип компании. Примеры компаний: мебельная фабрика; учебное заведение; фирма, занимающаяся строительством; Фирма, занимающаяся продажей компьютерной техники; Издательство; Автосалон; Магазин детской одежды и игрушек; Туристическое агентство; Страховая компания; Ювелирный салон; Фитнес клуб; Аптека; Магазин обуви.

Задание 2. Создать спецэффекты на слоях: создание тени, ореола, имитация рельефа, обводка контура изображения.

Задание 3. Создать графические примитивы.

Задание 4. Применить фильтры для имитации различных анимаций.

Задание 5. Работать с разными форматами графических файлов, конвертировать файлы; стандартными приложениями операционной системы Windows.

Задание 6. Работать с растровыми изображениями; изменять размер изображения (реальный размер); изменять и настраивать разрешения различных устройств; делать сжатие графических файлов.

Задание 7. Вставить и обработать растровые изображения в текстовом документе; нарисовать схему в виде графа с применением различных графических конструкций.

Задание 8. Создать презентации в PowerPoint; анимации и интерактивные презентации.

Задание 9. Создать изображения, создать коллажи рисунков и фотографий.

Задание 10. Создать и редактировать графические изображения в графическом редакторе и в программах 3D моделирования. Задание 11. Создать и оформить объявления, приглашения, визитки, календаря, Веб-узла и др.

## **5.4. Перечень видов оценочных средств**

тестирование устный опрос письменный опрос дифференцированный зачет

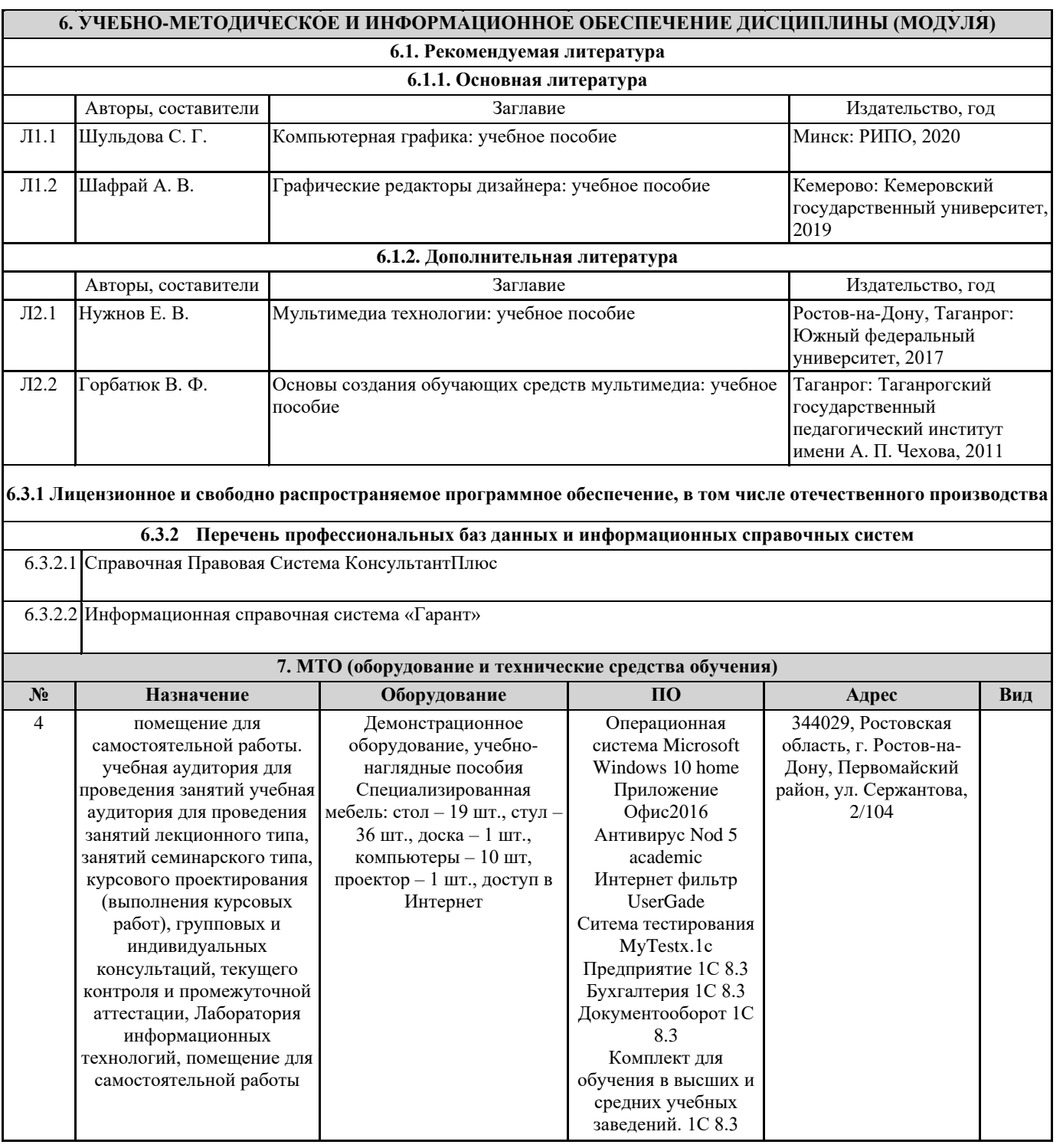